## **MyQ Printing solution**

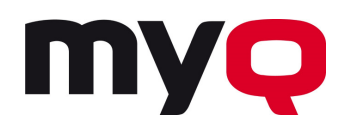

*www.myq-solution.com*

## **MyQ Printing Solution**

## **MyQ Embedded Terminal Layout**

MyQ offers unique features to personalize device terminal for each user or user group. Immediately after the users authorize themselves the device screen shows only the icons available for the user. Everything is set-up by the administrator on the MyQ server.

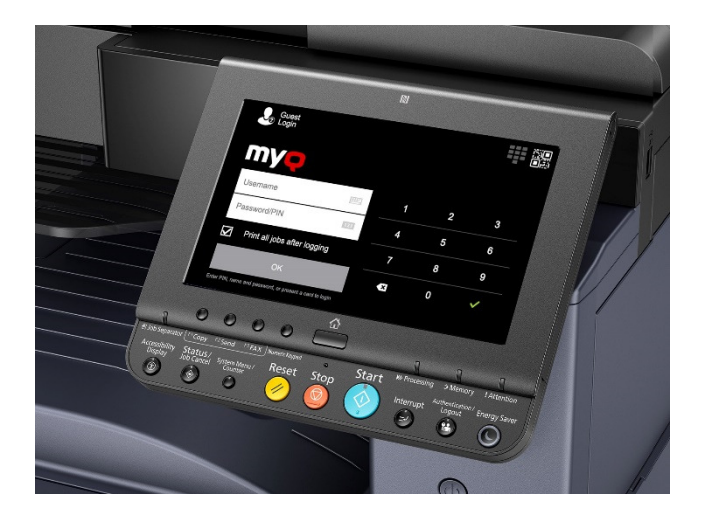

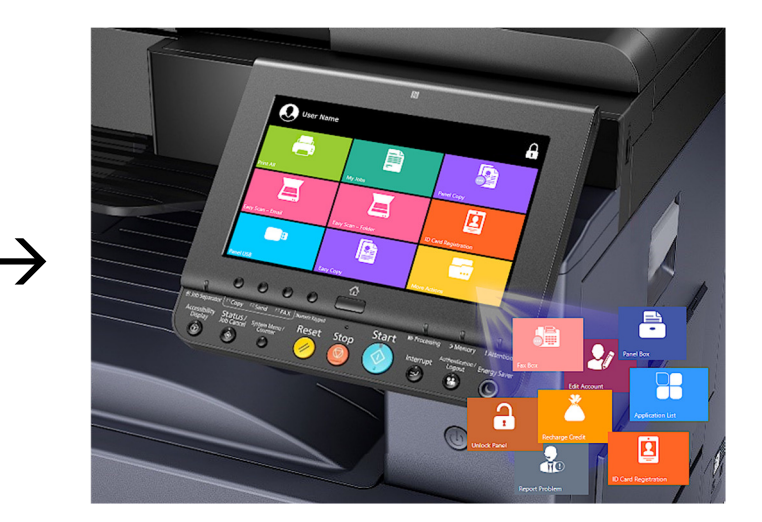

Please see list of possible icons that can be enabled on the terminal.

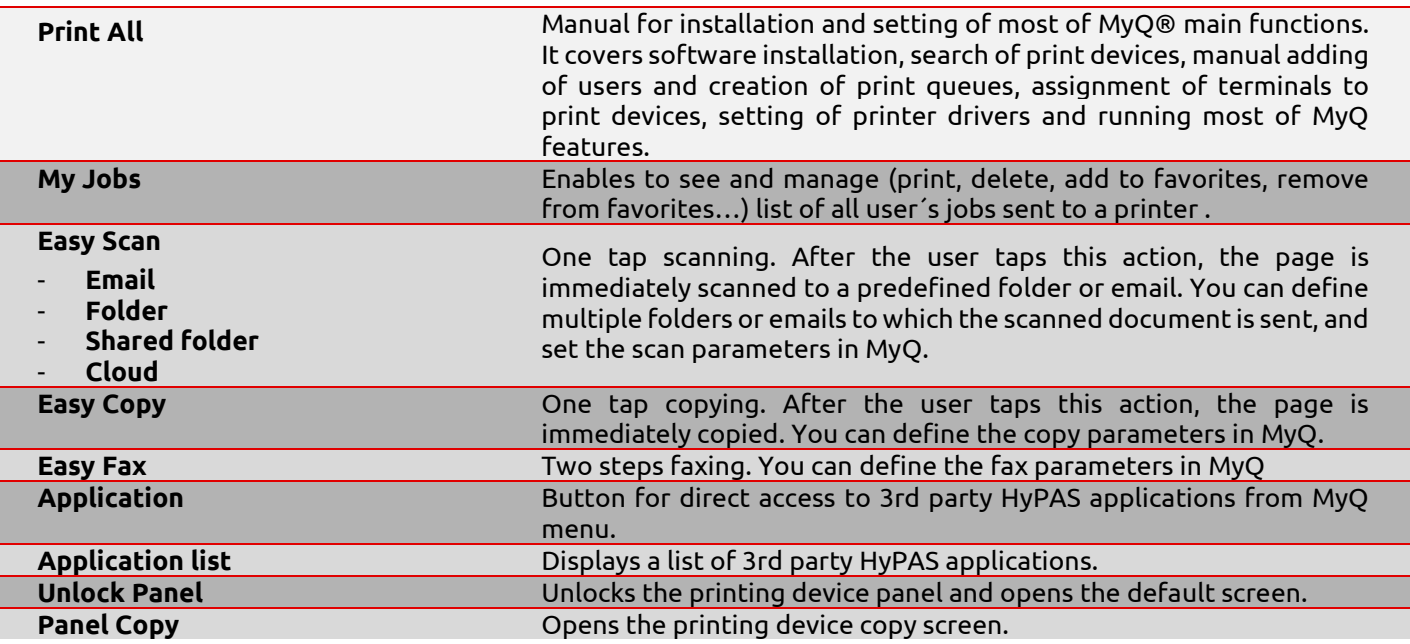

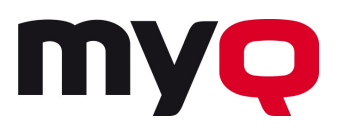

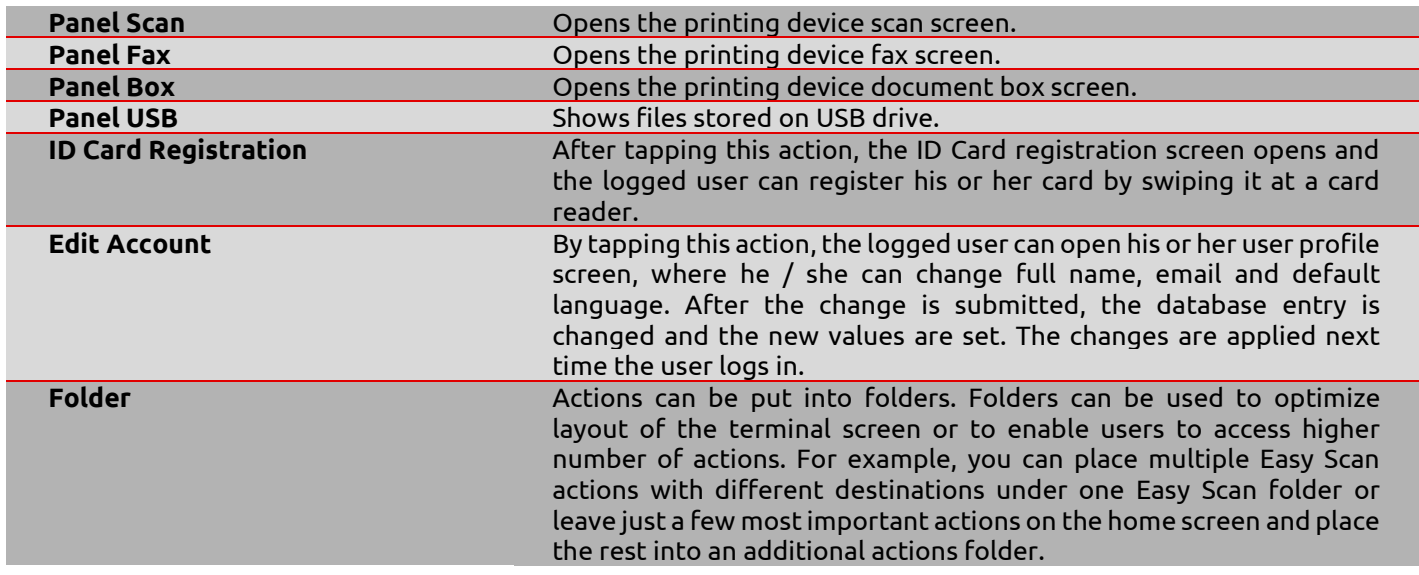

The set-up is done by MyQ administrator via MyQ web UI. For more information on how to set-up embedded terminal please refer to "MyQ embedded terminal manual" or contact us at <u>info@myq-solution.com</u>